<< CorelDRAW 10 >>

, tushu007.com

<< CorelDRAW 10 >>

- 13 ISBN 9787505397408
- 10 ISBN 7505397400

出版时间:2004-4

页数:304

字数:506000

extended by PDF and the PDF

http://www.tushu007.com

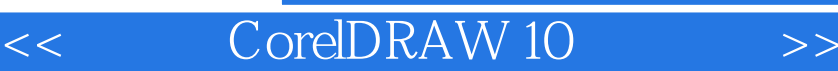

CorelDRAW 10

, tushu007.com

CorelDRAW 10

CorelDRAW

CorelDRAW 10

, tushu007.com

 $>$ 

CorelDRAW 10

 $\overline{<<}$ 

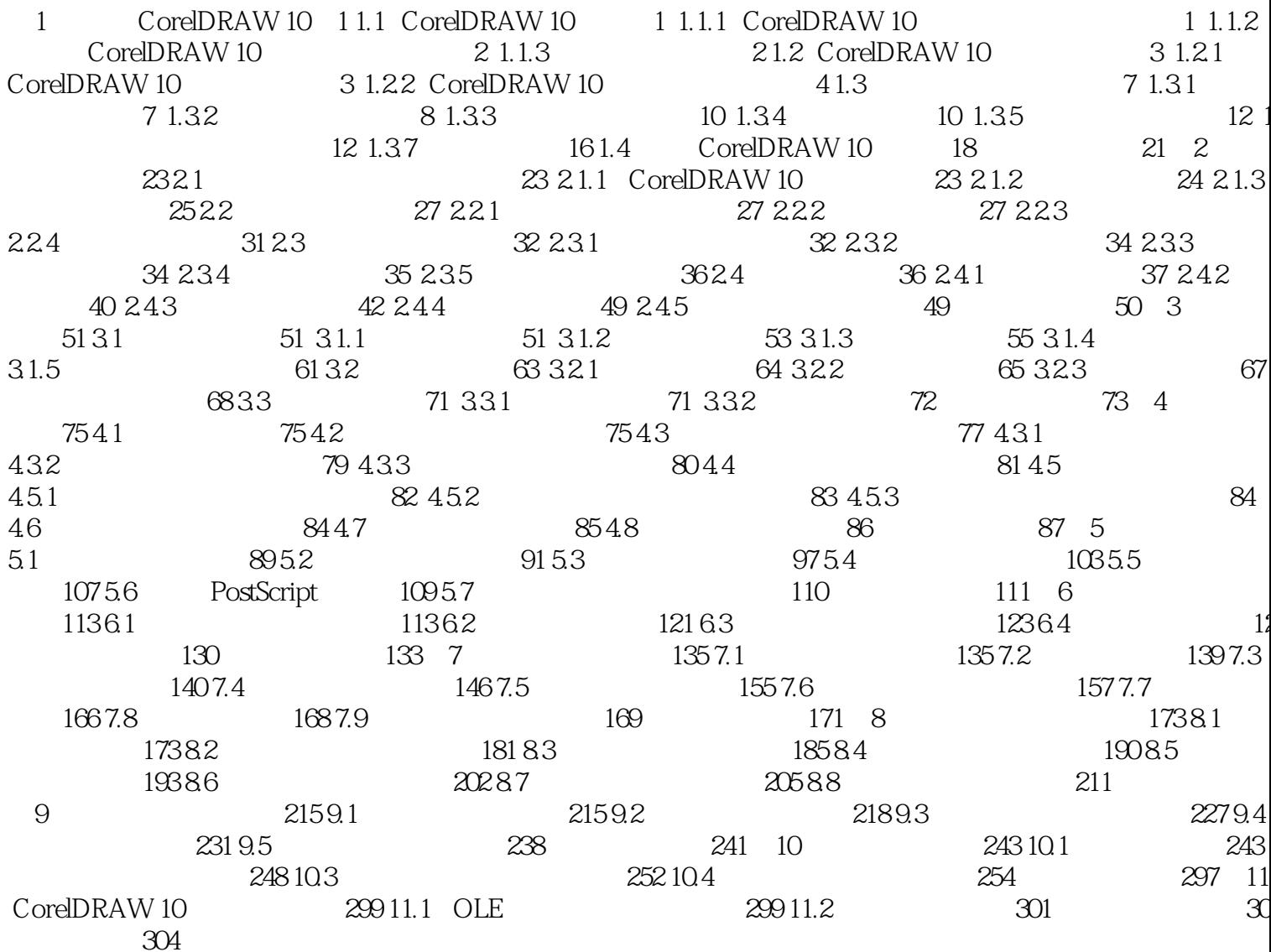

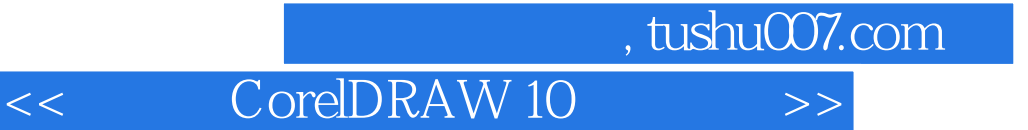

本站所提供下载的PDF图书仅提供预览和简介,请支持正版图书。

更多资源请访问:http://www.tushu007.com